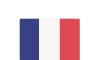

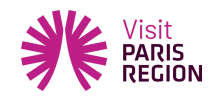

Créer son Comité d'Usagers

## **Créer son Comité d'Usagers**

La création de Comité d'Usagers, préconisée par le programme, peut intéresser tous les sites recevant du public. Visit Paris Region a organisé, le 4 juillet 2022, une matinée de travail et d'échanges sur ce sujet.

Qui inviter à participer au Comité d'Usagers? Quelles missions pour un Comité d'Usagers? Comment l'animer? sont autant de questions sur lesquelles nous avons pu travailler et chercher des réponses ensemble.

Nous vous proposons ici un compte-rendu de nos échanges.

Ce site utilise des cookies dits « techniques » nécessaires à son bon fonctionnement, des cookies de mesure d'audience (génération des statistiques de fréquentation et d'utilisation du site afin d'analyser la navigation et d'améliorer le site), des cookies de modules sociaux (en vue du partage de l'URL d'une page du site sur les réseaux sociaux), des cookies publicitaires (partagés avec des partenaires) et des cookies Youtube. Pour plus d'informations et pour en paramétrer l'utilisation cliquez sur "Paramétrer les cookies". Vous pouvez à tout moment modifier vos préférences.